Recuerda que puedes imprimir tus imágenes a blanco y negro y de preferencia en hoja reciclada.

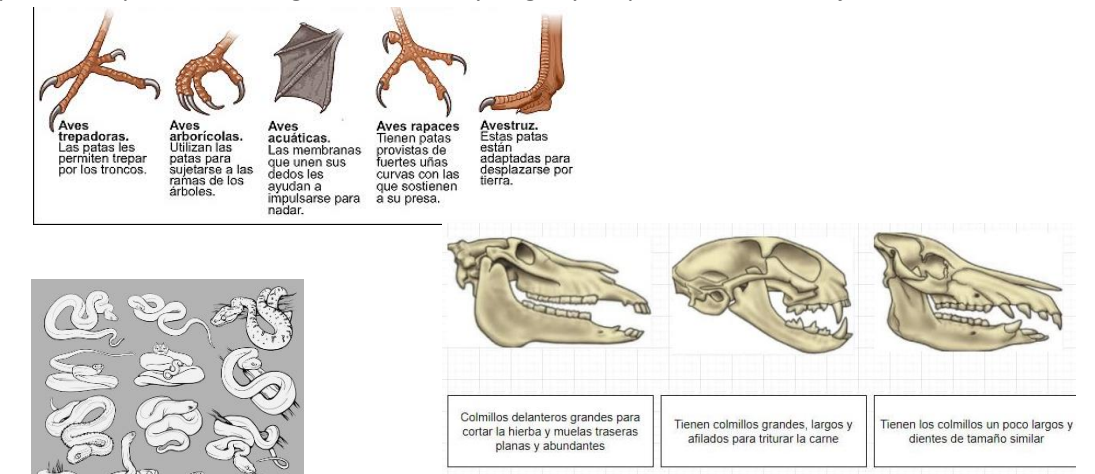

![](_page_0_Picture_2.jpeg)

![](_page_0_Picture_3.jpeg)

![](_page_0_Picture_4.jpeg)

![](_page_0_Picture_5.jpeg)

![](_page_0_Picture_6.jpeg)